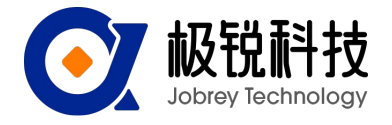

# CAN通讯协议

1. CAN包括8个字节,其中数据字节不够的就在后面补0。发送第一字节0x40表示写入命令,返回第一字 节0x40表示写成功。ID为CAN通信节点号。

### 1) 修改节点号:

(ID=0x01~0x7F),默认节点号(ID)为0x05

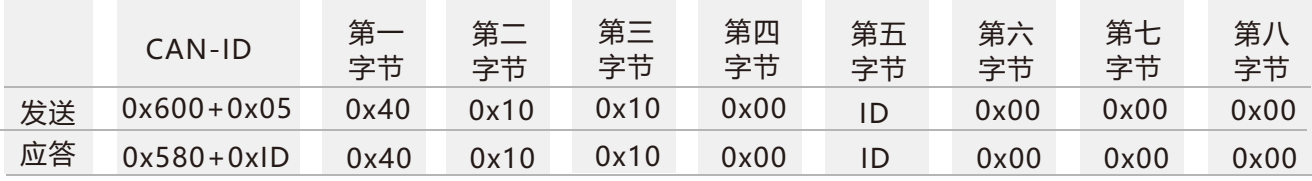

注:如控制器发送CAN-ID=0x600+0x05(默认),发送数据:40 10 10 00 10 00 00 00, 传感器返回CAN-ID=0x580+0x10,返回数据:40 10 10 00 10 00 00 00, 则CAN-ID为0x590(0x580+0x10),表示ID修改成功,此时发送其他命名时需将CAN-ID改为0x610才能发送成功。

2) 设置CAN波特率:

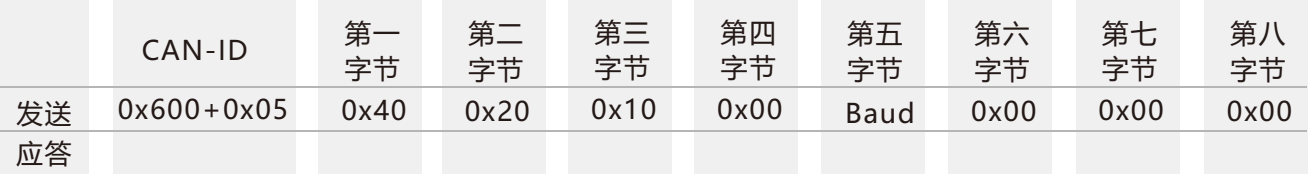

注:第五字节(Baud)为0x01、0x02、0x03、0x04。其中0x01代表设置波特率500K bps,

0x02代表设置波特率250K bps,

0x03代表设置波特率125K bps,

0x04代表设置波特率100K bps,

0x05代表设置波特率50K bps,

0x06代表设置波特率25K bps,

默认波特率为125K bps,修改波特率后传感器需重新上电,波特率修改才能成功。波特率越低,通信距离越 短。在25KF下通信距离能达到1000m以上。

### 3) 设置相对\诀对零点

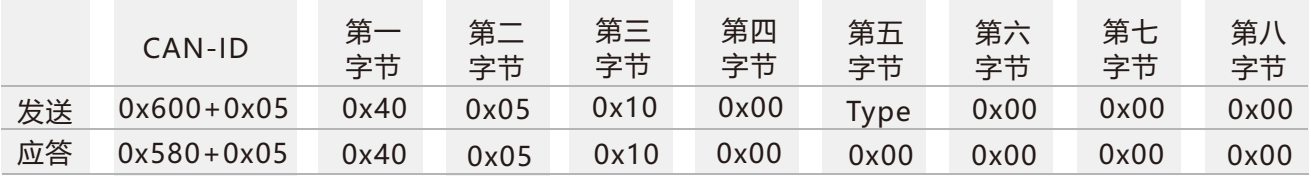

注: 第5字节Type为0x00, 0x01。0x00表示设置为诀对零点,

0x01表示设置为相对零点,

设置完零点后还需输入保存命令后才能设置成功(默认为诀对零点)。

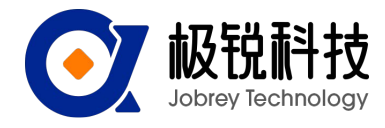

# CAN通讯协议

## 4) 查询相对\诀对零点

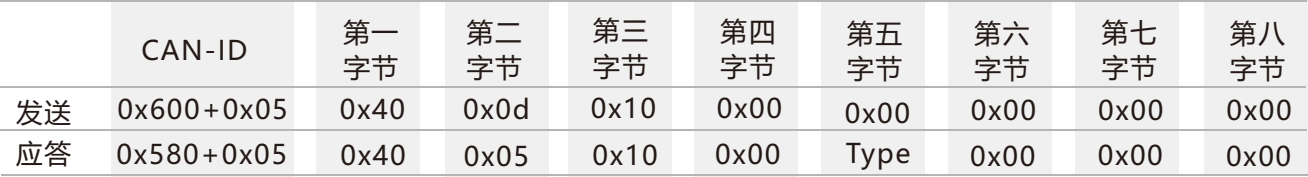

注:第5字节Type为0x00,0x01。0x00表示为诀对零点,0x01表示为相对零点。

## 5) 保存

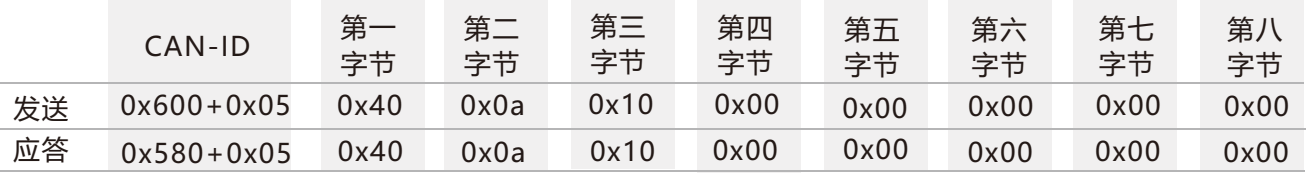

注:对于部分参数修改后还需发送保存命令后才能生效。

### 6) 读取X轴角度

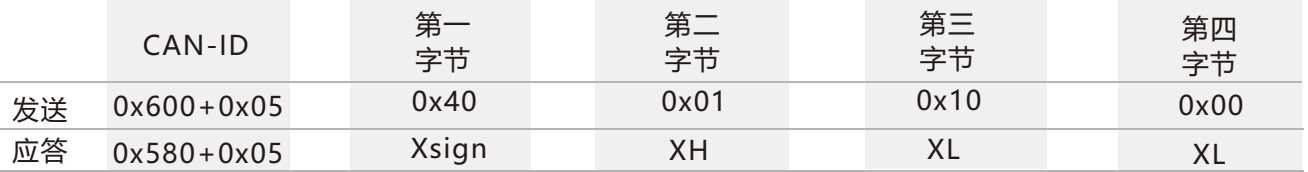

注:读角度命令需要在应答模式下才有效。 Xsign为X轴的符号位,00为正,10为负; XH为X轴角度的整数位(2位整数位); XL为X轴角度的小数位(4位小数位)。 例如返回的数据为585 00 12 34 50 00 00 00 00,则表示X轴角度为+12.3450度。

## 7) 设置输出模式

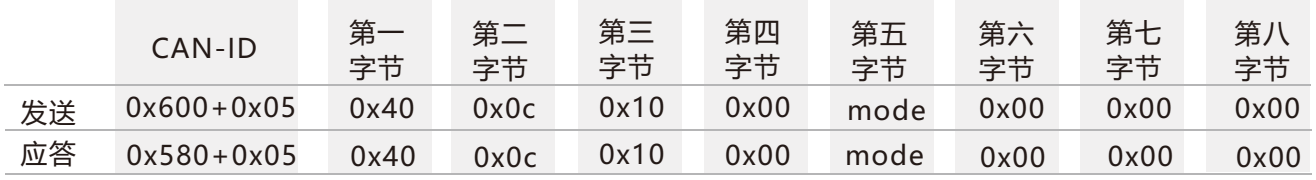

注:第五字节mode为0x00、0x01。其中0x00代表应答模式,

0x01: 5Hz Data Rate, 0x02: 10Hz Data Rate,

0x03: 20Hz Data Rate, 0x04: 25Hz Data Rate,

0x05: 50Hz Data Rate, 0x06: 100Hz Data Rate (默认),

 发送其他命名应建议在应答模式下进行(自动模式是不停的输出轴向的当前角度,在应答模式下才能 更容易看见其他命令返回值)。5Hz Data Rate意味着每秒自动输出5次数据,其它以此类推。

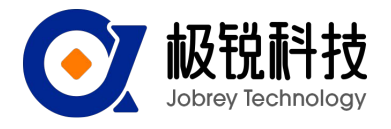

# CAN通讯协议

### 8) 倾角传感器自动输出角度

将传感器设置成自动模式输出则传感器上电后即有角度输出。默认为自动模式。

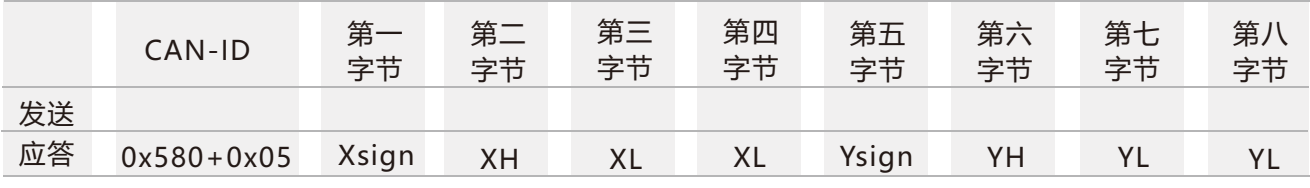

注:输出角度格式与应答模式读X、Y轴角度相同。

# 9) 设置CAN-ID类型

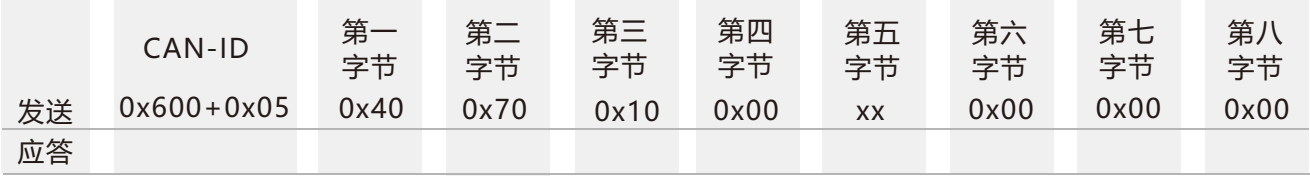

注: XX为00、01。00代表标准ID (11位) 类型, 01代表扩展ID (27位) 类型。默认是标准。

## 10) 设置标准CAN-ID地址

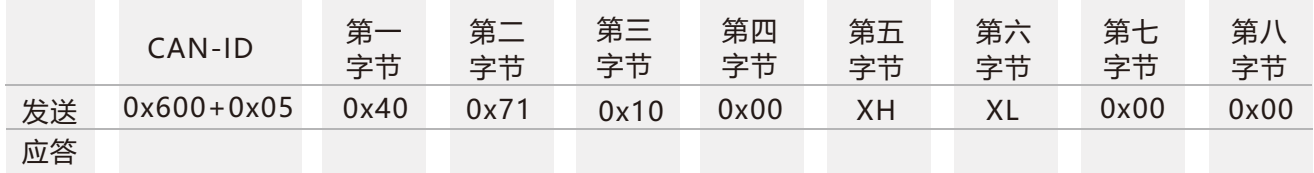

注:标准CAN-ID默认为0X580+05, 最大值不能超过7FF。这里修改的是0X580+05中的580,05可以通过前面的修改 节点号进行修改。修改后重新上电CAN-ID就变成0x XHXL+0x05。

例如发送数据:605 40 71 10 00 01 23 00 00,则断电重新上电后CAN-ID就变成了123+5=128。

# 11) 设置扩展CAN-ID地址

 设置扩展CAN-ID地址时需要将地址分成两段发,先发高16地址,再发低16位地址。再重新上电则CAN-ID就变 为改的地址(这里接收到的CAN-ID不需要加上节点号)。最大值不能超过0X1FFFFFFF。默认值是0x 18fa0216。

#### Ⅰ设置扩展CAN-ID高16位地址

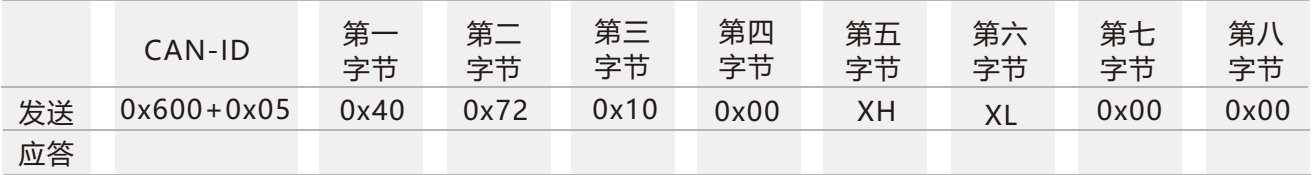

注:扩展CAN-ID高16位地址不能大于0X1FFF。

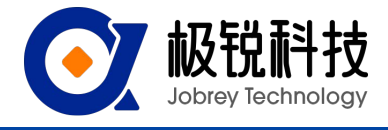

#### Ⅱ设置扩展CAN-ID低16位地址

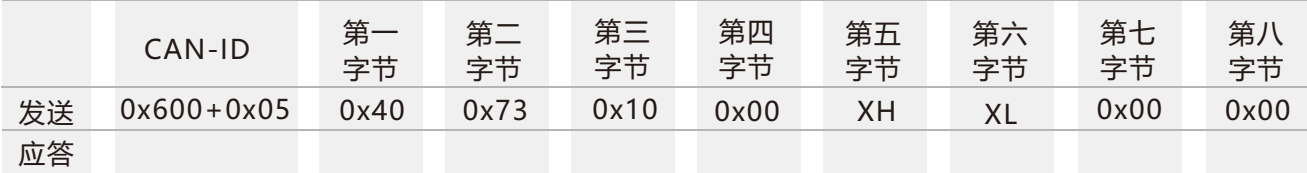

注:扩展CAN-IDd低16位地址不能大于FFFF。

例如:两次分别发送605 40 72 10 00 01 23 00 00、605 40 73 10 00 45 67 00 00, 则断电重新上电后CAN-ID则为01234567。

#### 12) 读取温度

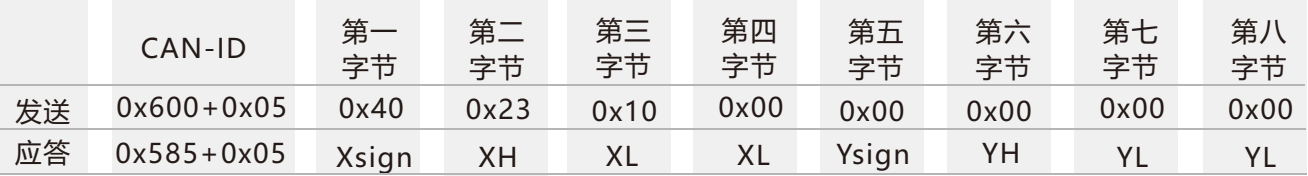

注: Xsign与Ysign的首位分别为X轴、Y轴的符号位, 00为正, 10为负;

XH与YH分别为X轴、Y轴温度的整数位;

XL与YL分别为X轴、Y轴温度的小数位。

例如返回的数据为585 00 36 12 53 00 35 20 52,则表示X轴温度为36.1253度。